# 15-122: Principles of Imperative Computation, Spring 2024

# Programming Homework 8: Generic Queues

**Due:** Thursday  $21^{st}$  March, 2024 by 9pm

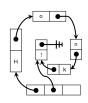

For the programming portion of this week's homework, we'll explore a slight variant on the *queue* data structure discussed in class. The challenge of this assignment is primarily adding new functionality to generic queues and then translating this data structure into C.

Download the assignment handout from the course website. The file **README.txt** in the code handout goes over the contents of the handout and explains how to hand the assignment in. There is a EIGHT (8) HANDIN LIMIT. We advise you to delay using most of these submissions till the tasks in Section 3, where you will wrestle the C language for the first time. Every additional handin will incur a small (5%) penalty (even if using a late day). Your score for this assignment will be the score of your last Autolab submission.

# 1 A Different Implementation of Queues

The function is\_segment(start, end) used for the queues and stacks in the lecture notes was based on the idea of inclusive/exclusive bounds: the data is stored in the list nodes from start (inclusive) to end (exclusive).

In this assignment, we'll do things differently and implement queues based on the idea of *inclusive list segments*. Here is how we define them:

- If start is NULL, then there is an inclusive list segment of length 0 from start to end (for any value of end, in other words, we don't care what end is).
- If start and end are the same and start->next is NULL, then there is an inclusive list segment of length 1 from start to end.
- If start and end are different and there is an inclusive list segment of length n > 0 from start->next to end, then there is an inclusive segment of length n + 1 from start to end.

### 1.1 Basic Queues (New Data Structure Invariant)

A queue's header node Q contains three fields, front, back, and size, and it represents a valid queue if there is an inclusive list segment of length Q->size from Q->front to Q->back. This means the queues you will implement for this assignment appear to take one of the two forms in Figure 1, depending on whether or not they are empty.

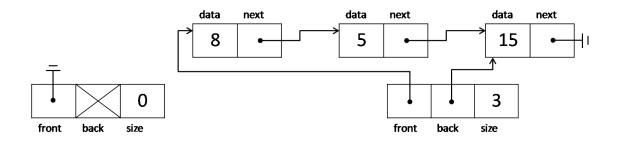

Figure 1: Illustration of the data structure invariants for this assignment.

Figure 1 is inaccurate in one way: our queues will be *generic*, so the **data** field contains data of type **void**\*. Therefore, the data field at the front of the second queue could not actually contain the number 8. At best, it could contain an **int**\*, pointing to allocated memory containing the number 8. Unlike other data structures like hash sets, we *do* allow the generic pointers in a queue to be NULL.

**Task 1** (2 points) In **queue.c1**, implement the specification function **is\_queue(Q)** according to the specification above. You may find it simpler to write **is\_segment** recursively.

The basic interface for queues is mostly the same as the one in class, extended to be generic by making the elements void pointers. Another difference is that we expose a constant-time function that reports on the size of the queue, since we're storing that information anyway.

**Task 2** (2 points) In **queue.c1**, implement the standard queue interface: constant-time functions **queue\_new**, **queue\_size**, **enq**, and **deq** for this data structure.

```
// typedef _____* queue_t;
                                                          /* 0(1) */
queue_t queue_new()
  /*@ensures \result != NULL; @*/ ;
                                                          /* 0(1) */
int queue_size(queue_t Q)
  /*@requires Q != NULL; @*/
  /*@ensures \result >= 0; @*/ ;
/* adds an item to the back of the queue */
void eng(gueue_t Q, void* x)
                                                          /* 0(1) */
  /*@requires Q != NULL; @*/ ;
/* removes an item from the front of the queue */
void* deg(gueue_t 0)
                                                          /* 0(1) */
  /*@requires Q != NULL && queue_size(Q) > 0; @*/ ;
```

Your functions should work correctly for any data structures that obey the queue data structure invariant. For ease of debugging, you may want to implement the optional function print\_queue.

#### 1.2 Extending the Interface

In this section, we'll implement two additional library functions that, like queue\_size, could have been implemented by a client using only the four functions above (queue\_new, queue\_size, enq and deq), but that can be implemented in a more efficient way inside the library.

The queue\_peek operation allows the queue to be accessed like an array. Using the second example queue from the introduction,  $queue_peek(Q,0)$  would return (a pointer to) 8,  $queue_peek(Q,1)$  would return (a pointer to) 5, and  $queue_peek(Q,2)$  would return (a pointer to) 15. Peeking at the next-to-be-dequeued element (index 0) should be a constant time operation.

The queue\_reverse function modifies a queue so that all the elements are in the opposite order they were in before: the old back is the new front, the old front is the new back, and everything in between is switched around. Your implementation of queue\_reverse should not require you to allocate *any* extra memory. This is only possible because you're extending the library implementation: you'll have to figure out how to reverse all the pointers in the linked list. This is a tricky problem: use loop invariants to guide you!

**Task 3** (3 points) In queue.cl, implement the linear-time functions queue\_peek(Q,i) and queue\_reverse(Q), for our variant implementation of queues.

**Note:** These functions *must not allocate memory*, either directly by calling **alloc** or indirectly by calling **queue\_new** or **enq**.

# 2 Generic Operations on Generic Queues

The additional C1 features of generic pointers (**void**\*) and function pointers open up the possibility for new operations on queues that analyze the contents of the queue without modifying (dequeuing from or enqueuing onto) the queue.

# 2.1 Implementing Generic Interfaces

The first operation we'll ask you to implement is relatively simple. Given a function **prop** that takes an element in the queue and returns **true** or **false**, the function **queue\_all(Q,&prop)** checks that **prop** returns **true** on *all* elements of the queue by applying the function to every element one-by-one.

```
typedef bool check_property_fn(void* x);
```

```
/* O(n) worst case, assuming P is O(1) */
bool queue_all(queue_t Q, check_property_fn* P)
   /*@requires Q != NULL && P != NULL; @*/ ;
```

Remember that we said  $x \ge A[i, j)$  was always **true** when i = j. The array segment contains no elements, so x is greater than or equal to every one of them! By the same token, if we call **queue\_all(Q, &prop)** on an empty queue, we know that the function **prop** returns **true** on every element in the queue.

The next operation, an *iterator*, is a bit more complicated and a lot more powerful. Iterators take an initial piece of data, the *base case*, as well as a pointer to a function f. If the queue Q contains the elements e1, e2, e3, and e4, then calling queue\_iterate(Q,base,&f) will compute

```
f(f(f(f(base, e1), e2), e3), e4)
```

whereas if Q is empty queue\_iterate(Q,base,&f) will just return base.

```
typedef void* iterate_fn(void* accum, void* x);
/* 0(n) worst case, assuming F is 0(1) */
void* queue_iterate(queue_t Q, void* base, iterate_fn* F)
    /*@requires Q != NULL && F != NULL; @*/ ;
```

**Task 4** (3 points) In queue.cl, implement the functions queue\_all and queue\_iterate according to the description given above. Neither function should modify the existing queue beyond what their functional argument may do.

### 2.2 Using Generic Interfaces

The next task will have you explore generic interfaces by writing short functions that can be passed to generic functions to perform various computations.

**Task 5** (6 points) In a new file **queue-use.c1**, implement the following functions, which are intended to be passed to either **queue\_all** or **queue\_iterate**. Your code in this file should respect the queue interface.

For all of these questions, you can assume that the queue you're working with contains pointers to integers. That is, you can assume **\hastag(int\*,x)** will return **true** for every data element in the structure. This means every data element is either **NULL** or an **int\*** that has been cast to **void\***. The functions you write should enforce this as a precondition, and should in general have preconditions that ensure safety. Only **incr** should cause any of the data in the queue to be changed.

- 1. A function even such that queue\_all(Q,&even) returns true if all the pointers in Q are non-NULL and all point to non-negative, even integers.
- 2. A function odd such that queue\_all(Q,&odd) returns true if each pointer in Q is <u>either NULL or</u> a pointer to positive, odd integers.
- 3. A function incr such that queue\_all(Q,&incr) always returns true, but after the function is run, all the non-NULL pointers in the queue should have the integers they point to incremented by 1.
- 4. A function find\_negative such that queue\_iterate(Q,NULL,&find\_negative) returns NULL if there are no pointers to negative numbers in the queue, and returns the pointer to the negative number closest to the front of the queue if any such element exists. The function should have \hastag(int\*,\result) as a postcondition.
- 5. A function copy such that queue\_iterate(Q, (void\*)queue\_new(),&copy) returns a copy of the queue. It should contain aliases to the elements in Q. The function should have \hastag(queue\_t,\result) as a postcondition.
- 6. A function **insert**, which takes two non-NULL void pointers that are actually pointers to integers. It swaps the values these pointers point to if the second value is larger than the first value. It then returns the first pointer.

The last function you wrote, insert, allows you to implement insertion sort! The following code reads out the integers from Q one by one and creates a sorted queue R with the same integers (though different pointers).

```
queue_t R = queue_new();
while (queue_size(Q) > 0) {
    int* p1 = alloc(int);
    void* p2 = deq(Q);
    //@assert p2 != NULL && \hastag(int*, p2);
    *p1 = *(int*)p2;
    queue_iterate(R, (void*)p1, &insert);
    enq(R,(void*)p1);
}
```

# 3 Queues in C

For the last part of the assignment, we will turn our C1 queues into a C implementation of queues. Your **queue.c** should begin with at least the following declarations:

```
#include <stdlib.h> // Standard C library: free(), NULL...
#include <stdbool.h> // Standard true, false, and bool type
#include "lib/contracts.h" // Our contracts library
#include "lib/xalloc.h" // Our allocation library
#include "queue.h" // The queue interface
```

Here is an *incomplete* list of the changes you will need to make as you adapt your C0/C1 code to C:

- Change calls from **alloc** and **alloc\_array** to their C analogues. Use the **xalloc** library which defines **xmalloc** and **xcalloc**. These functions abort rather than returning NULL when no more memory is available.
- Change @requires, @ensures, and @assert contracts into REQUIRES(), ENSURES(), and ASSERT() C contracts.
- Whenever you are about to lose track of memory (for instance, an allocated list node when dequeuing an element), that memory must be freed.
- Use type size\_t instead of int for quantities that are supposed to be array (or queue) offsets; we'll use size\_t instead of int for storing the size of the queue in C. Integers of type size\_t are unsigned, so you shouldn't check that they're non-negative.
- Change array types like **char**[] to pointers **char**\*. Be careful: this means that you now have to check that arrays are non-NULL! (Although you didn't use arrays in your queue implementation, you may need to be aware of this if you used arrays in any test code you wrote.)
- Modify any print statements to use **printf**. See our guide to *Printing in C* on Piazza for more details.

As a stylistic issue, in C0/C1 we write

```
int* x = alloc(int);
char[] A = alloc_array(char, 10);
```

Instead, in C we write

```
int *x = xmalloc(sizeof(int));
char *A = xcalloc(10, sizeof(char));
```

Attaching the \* to the variable instead of the type is consistent with the C idea of making the definition of a variable look like the way it is used. We won't be picky about this stylistic issue on this assignment, though.

**Task 6** (6 points) Copy the implementation of **queue.c1** — all the code between **BEGIN IMPLEMENTATION** and **END IMPLEMENTATION** — to **queue.c**, making sure to include the interface by writing **#include** "queue.h" within the file **queue.c**. Then adapt your code following the guidelines above so that it is a correct implementation in C.

It is recommended that you write a test file to test your translated code. If you do so, you will need to copy the struct definitions in this file. This is because these definitions are part of the *implementation* and not the interface of the generic queue library.

### Handling Deallocation

As is common with C0/C1 to C translations, we have to extend our interface with a function that the client can use to deallocate all the memory reserved for our data structure. (This is a separate issue from any deallocations that may occur as the queue implementation mutates the structure.)

In some cases, the client will want to think of the queue implementation as *owning* the pointers stored in the queue. If the queue owns its data, when we free the queue, we must also cause all the data stored in the queue to be freed. But we can't just call **free** on every pointer in the queue, because we might have a queue of queues or a queue of binary search trees: the client has to specify a function pointer that tells us how to free the data in the queue.

```
typedef void free_fn(void *x);
```

```
void queue_free(queue_t Q, free_fn *F)
   /*@requires Q != NULL; @*/ ;
```

If F is NULL, then we free only the queue's internal data structures, and not the pointers stored in the queue. This means that the queue's data elements are owned elsewhere, and some other data structure has responsibility for freeing the pointers.

**Task 7** (3 points) In queue.c, implement the queue\_free function. It should always free all the internal memory allocated for the queue itself, and if the function pointer F is not NULL, then the function it points to should be applied to every **void**\* that the client has enqueued in the queue.

None of the functions in your queue interface should leak data: you should check this by writing test cases that free all their data and then running these test programs under **valgrind**. Please refer to our guide to *How to use Valgrind* on Piazza to help understand the output.